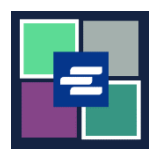

ይህ በፍጥነት የመጀመሪያ መመሪያ የፍርድ ቤት ሰነድ ቅጂ እንዴት እንደሚጠይቁ ያሳየዎታል፡፡

ማስታወሻ: ይህንን ሂደት ለማካሄድ፣ ወደ ፖርታል ሒሳብዎ መግባት አለብዎት፡፡

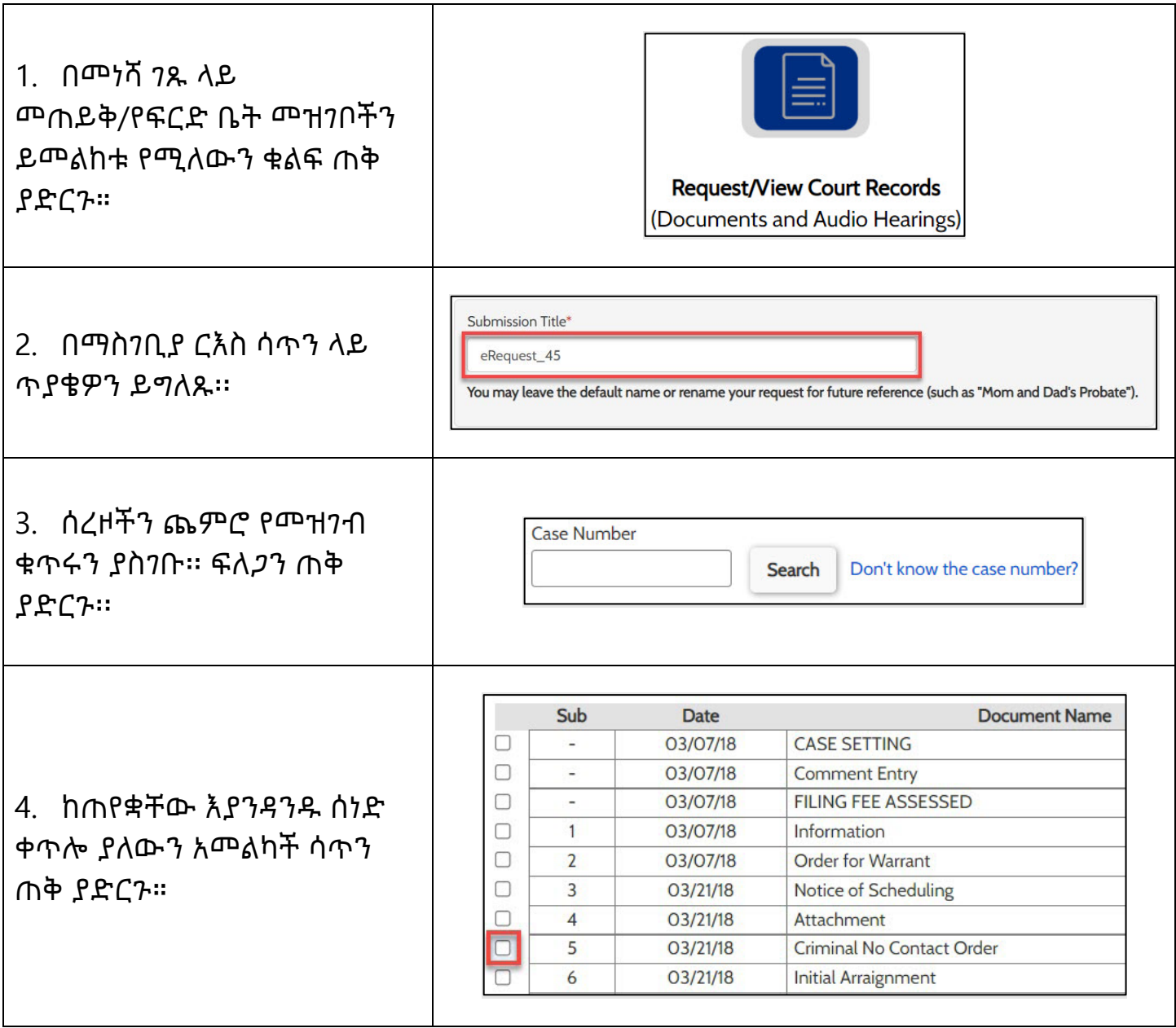

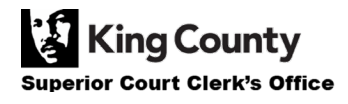

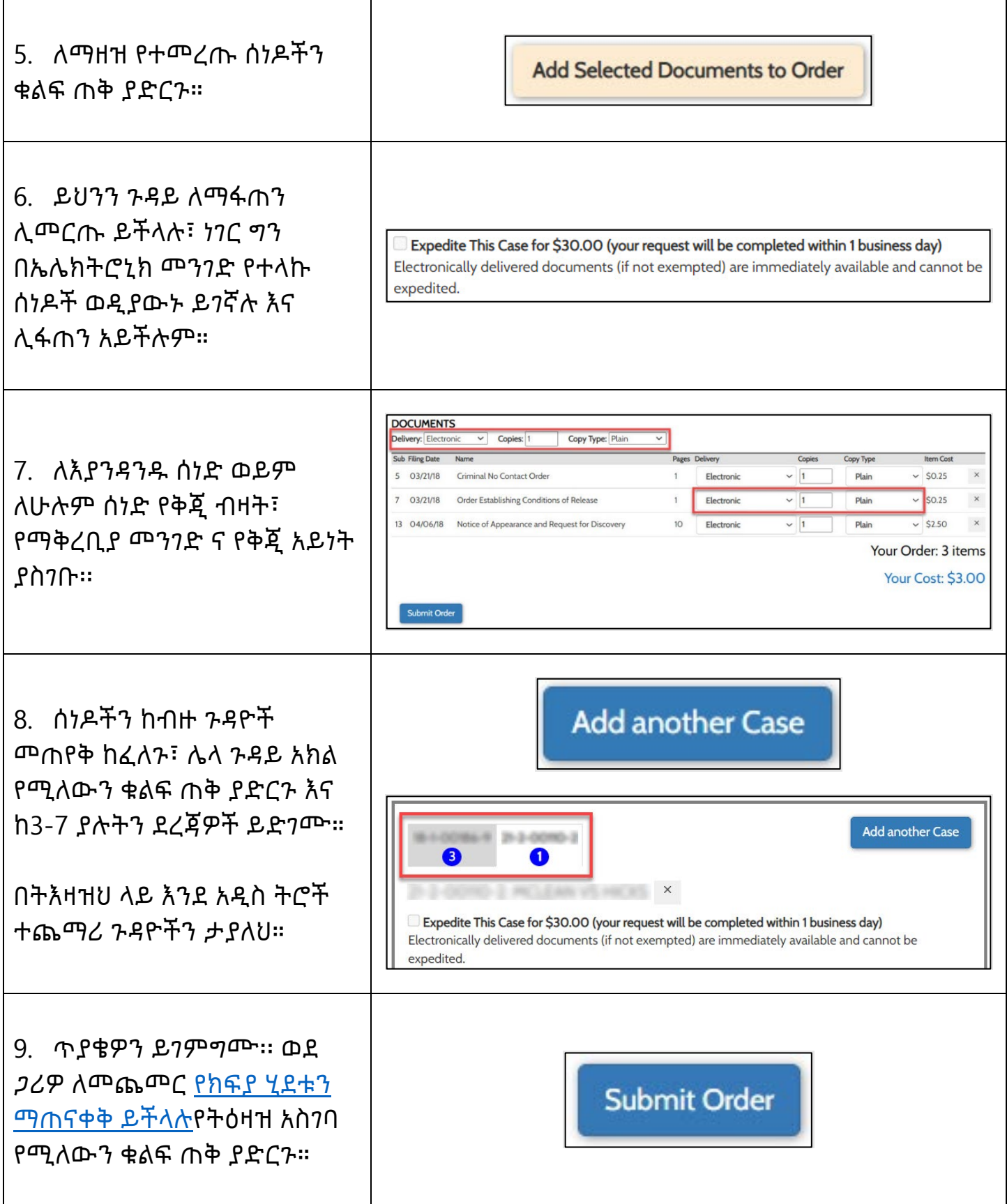

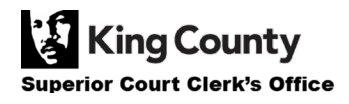